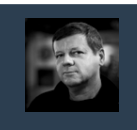

Relacyjne Bazy Danych © Andrzej M. Borzyszkowski

Relacyjne Bazy Danych

 $\odot$ 

Andrzej M. Borzyszkowsk

3

Relacyjne Bazy Danych © Andrzej M. Borzyszkowski

Relacyjne Bazy Danych

© Andrzej M.

Borzyszkowski

# Relacyjne Bazy Danych

### Andrzej M. Borzyszkowski PJATK/ Gdańsk

materiały dostępne elektronicznie http://szuflandia.pjwstk.edu.pl/~amb

## Język SQL – wartość nieokreślona NULL

2

### Wartość NULL

- **Wartość nieznana w tej chwili**
	- **np. klienci, których telefon jest nieznany**
- **Wartość nie mogąca mieć sensu w danym kontekście**
	- **np. tabela książek z kluczem obcym wskazującym na aktualnego czytelnika i datą wypożyczenia**
	- **jeśli książka nie jest wypożyczona, to klucz obcy jest NULL**
	- **ale wówczas data wypożyczenia nie ma sensu, też musi być NULL**

### Wartość NULL, c.d.

- **Konieczność, gdy jedna tabela realizuje dwie encje połączone związkiem jedno-jednoznacznym, np. CREATE TABLE przedmiot\_termin ( kod serial PRIMARY KEY, rodzaj varchar(20) not null, nazwa varchar(50) not null, dzien\_tyg int, godzina int, sala int, CONSTRAINT UNIQUE ( dzien\_tyg, godzina, sala ) )**
	- **przy odrębnych tabelach przedmiot mógł nie być adresatem klucza obcego z tabeli terminów**
	- **ale w jednej tabeli przedmiot występuje i termin musi być zastąpiony NULLem**

### Własności wartości NULL

- **Klucz kandydujący**
	- **SQL/92: taka sama wartość jak inne, a więc może wystąpić w tabeli najwyżej jeden raz**
	- **mało sensowne podejście tylko jeden klient może być bez telefonu, tylko jedna książka niewypożyczona**
	- **PostgreSQL, i wiele innych: wartość nieznana, a więc wiele wystąpień NULL nie narusza warunku na klucz kandydujący**
- **Klucz główny: wartość NULL nie jest dozwolona wcale**
- **Można sprawdzać tę wartość:**

**SELECT nazwisko, telefon FROM klient WHERE telefon IS NOT NULL**

### Własności wartości NULL, c.d.

- **Można jawnie wprowadzać tę wartość: INSERT INTO towar ( opis, koszt, cena ) VALUES ( E'ramka do fotografii 3\'x4\'', 13.36, NULL )**
- **Wartość NULL nie pasuje do żadnego wzorca**
	- **załóżmy, że tabela klientów ma atrybut logiczny "zaległosc"**
	- **SELECT \* FROM klient**
	- **WHERE zaleglosc = TRUE OR zaleglosc = FALSE**
	- **nie wykaże wszystkich klientów, jedynie tych z określoną wartością tego atrybutu**
	- **SELECT \* FROM klient**

Relacyjne Bazy Danych © Andrzej M. Borzyszkowski

Danych

Bazy I

Relacyjne

 $\odot$ 

Andrzej M. Borzyszkowski

7

Relacyjne Bazy Danych © Andrzej M. Borzyszkowski

Danych

Relacyjne Bazy

© Andrzej M. Borzyszkowski

- **wykaże wszystkich klientów, również z niekreśloną wartością atrybutu**
- **SELECT \* FROM klient**
- **WHERE zaleglosc != NULL**

– **Postgres 9.3 – wersja B** – **inne systemy – ???**

**w porównaniach** 

– **jest absolutnie błędne, działania z NULL nigdy nie zwrócą wartości**

### Klucz obcy z możliwą wartością NULL

- **-- wypisz opisy towarów z nieokreślonym kodem kreskowym**
	- **SELECT opis FROM towar**
	- **WHERE nr NOT IN (SELECT towar\_nr FROM kod\_kreskowy)**
	- **nie ma takich towarów ?**
- **-- wypisz opisy towarów z określonym kodem kreskowym SELECT opis FROM towar**
	- **WHERE nr IN (SELECT towar\_nr FROM kod\_kreskowy)**
- **Wersja A: Operacja z użyciem NULL zawsze zwraca wartość nieokreśloną**
	- **wewnętrzny SELECT zawiera wartość NULL**
	- **a więc oba warunki IN oraz NOT IN mają wartość nieokreśloną**
- **Wersja B: Operacja IN w kontekście zbioru zawierającego NULL zwraca wartość true jeśli element występuje w zbiorze**
	- **ale wartość nieokreśloną jeśli nie występuje** <sup>8</sup>

### Klucz obcy z możliwą wartością NULL, c.d.

● **Postgres dawne wersje, standard SQL literalny – wersja A** ● **Zawsze dobrym rozwiązaniem jest wykluczyć wartość NULL** 

**SELECT opis FROM towar WHERE nr NOT IN ( SELECT towar\_nr FROM kod\_kreskowy WHERE towar\_nr IS NOT NULL )**

- **klucz obcy najczęściej nie może być NULLem, więc ta ostrożność nie jest niezbędna**
- **jeśli dopuszczamy NULL, zawsze trzeba go wykluczyć w kontekście negacji**

# © Andrzej M. Borzyszkowski

10

- **Funkcje agregujące pomijają wiersze z wartością NULL SELECT count ( telefon ) FROM klient**
- **obliczy liczbę klientów z określoną wartością numeru telefonu**
- **\* nie ma na pewno wartości niekreślonej SELECT count (\*) FROM klient**

**obliczy liczbę wszystkich klientów**

- **na pewno istnieje atrybut ukryty OID**
- **w praktyce nie ma różnicy, jakiś atrybut jest zadeklarowany jako klucz główny i jest on określony**

### Własności wartości NULL dla funkcji agregujących, c.d.

- **Łączna cena trzech podanych towarów z tabeli:**
	- **SELECT sum(cena)**
	- **FROM towar**

#### **WHERE nr IN (10,11,12)**

- **sumowane będą tylko ceny określone**
- **jeśli jedna z nich będzie NULL, to efektywnie będzie zero**
- **SELECT (SELECT cena FROM towar WHERE nr=10)**
	- **+ (SELECT cena FROM towar WHERE nr=11)**
	- **+ (SELECT cena FROM towar WHERE nr=12)**
	- **będzie nieokreślona, jeśli choć jedna z nich będzie NULL**

### Złączenie w SQL a wartości NULL

● **Podaj informacje o towarach, których w magazynie jest mało lub wcale**

**SELECT \* FROM towar INNER JOIN zapas ON nr = towar\_nr WHERE ilosc < 10**

**UNION**

**SELECT \* FROM towar**

**WHERE nr NOT IN ( SELECT towar\_nr FROM zapas )**

- **ERROR: each UNION query must have the same number of columns**
- **SELECT T.\* FROM towar T INNER JOIN zapas ON nr = towar\_nr**
	- **nie wyświetli informacji o stanie zapasów, tylko o towarze**

### Złączenie w SQL a wartości NULL – złączenie zewnętrzne

● **Podaj informacje o towarach, których w magazynie jest mało lub wcale**

**SELECT \*** 

9

11

Relacyjne Bazy Danych © Andrzej M. Borzyszkowski

Relacyjne Bazy Danych

© Andrzej

M. Borzyszkowski

Relacyjne Bazy Danych © Andrzej M. Borzyszkowski

Relacyjne Bazy Danych

 $\odot$ 

Andrzej M. Borzyszkowski

**FROM towar LEFT OUTER JOIN zapas ON nr = towar\_nr AND ilosc < 10**

- **towary, których nie ma w magazynie, i dla których drugi warunek nie ma sensu, znajdą się w wyniku**
- **Istnieją też wersje RIGHT OUTER JOIN oraz FULL OUTER JOIN** 
	- **chroniona jest lewa lub prawa lub obie tabele**
	- **tzn. wiersze z chronionej tabeli wejdą do wyniku nawet jeśli nie będą miały pasującego wiersza z drugiej tabeli**
	- **brakujące atrybuty będą miały wartość NULL**
	- **słowo OUTER jest zbędne i może być pominięte**

© Andrzej M. Borzyszkowski Relacyjne Bazy Danych © Andrzej M. Borzyszkowski Relacyjne Bazy Danych

### Złączenie zewnętrzne, przykład

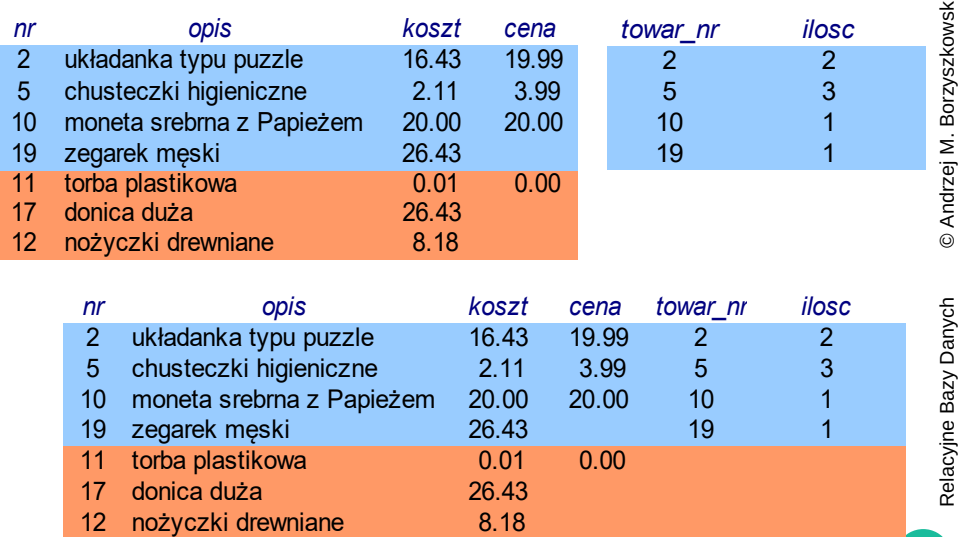

### Instrukcja SELECT – negatywne zapytanie

### jeszcze raz

13

- **Podaj nazwiska klientów, którzy założyli zamówienie po 1 marca 2021:**
	- **SELECT nazwisko**

**FROM klient K INNER JOIN zamowienie**

- **ON K.nr = klient\_nr AND data\_zlozenia > '2021-3-1'**
- **Podaj nazwiska klientów, którzy nie założyli zamówienia po 1 marca 2021 ?**
	- **SELECT nazwisko**

**FROM klient K LEFT OUTER JOIN zamowienie Z**

**ON K.nr = klient\_nr AND data\_zlozenia > '2021-3-1' WHERE Z.klient\_nr is NULL**

14